## **Foreman - Feature #1939**

## **Foreman should fail gracefully when it can't reach a compute resource**

11/14/2012 04:54 AM - Romain Vrignaud

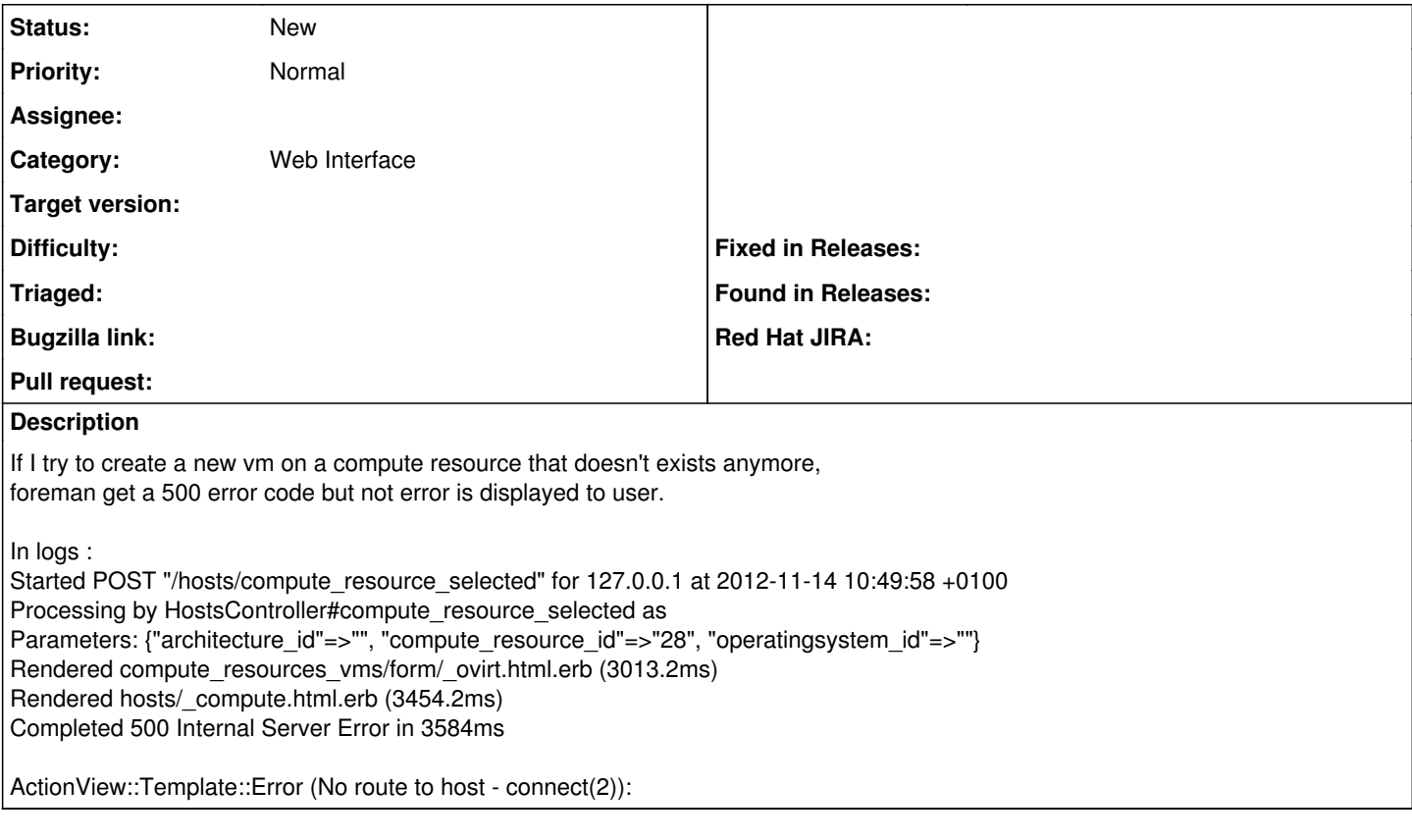

## **History**

## **#1 - 11/15/2012 12:43 PM - Sam Kottler**

*- Assignee deleted (Ohad Levy)*